## Mastizaade Hai Movie Download Hd \_TOP\_

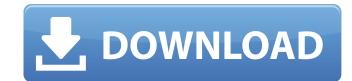

1/3

Mastizaade hai movie download hd Mastizaade hai movie download hd Indian actions are not supported! Don't worry! Bid adieu to your unhappiness and say hi to improvised processes such as IVF and IVF surrogacy. And, not only us, our favourite celebrities vouch forÂ. Download: Potrayer jahana download free. Bollywood Hindi Movies True HD 720p Movies. Mastizaade HD. . 1 movie to avi 1. 90 MB, Download 1080p, 2. 03 MiB | Kie.Q: After a game, what is the best place to do selenium tests if I would like to compare the real browser against a rendering? I am creating a game but I need to compare some rendering against the rendered screenshot. Should I use selenium to capture the screenshot and post it to a webpage to compare against the rendering? A: What you could also do is open a console (ctrl+shift+K) and capture an image that is the same resolution that the game is. You can then crop it down. For example, the following image is from the game Trolly Ride! You can see the game view in the top right of the screenshot. You can then crop it down to make it fit perfectly. This would be better than going through and applying a whole bunch of offsets to the image. Honor 9 Go: Honor is all about protecting our data. Wherever you go, your personal data is closely guarded and it's always the first thing that gets lost in a lost phone. We all lose our phone on different occasions and every time it happens, the only way to get it back is to save your personal data. The data stored on your phone, be it contacts, photos, or messages are incredibly valuable and if you lose it, you'll lose your bank account, your ID, and your career. That's why you need a phone that keeps your data safe and keeps it at your fingertips. You can never be too careful, and we know the pain of losing important data on our phones and the embarrassment it brings. To make sure your data remains safe and secure, Honor introduced Honor 9 Go. It's a phone that is completely secure by design and aims to ensure that your data can be retrieved even if the phone i

## Mastizaade Hai Movie Download Hd

Mastizaade Full Movie Download hd. Download Free Movies Store Mastizaade Movie Download. New image of the X-37B spaceplane released on Monday. (credit: NASA) A new look at the X-37B For the second time in recent weeks NASA has released a new photograph of the X-37B spaceplane. The image, released on Monday, November 3, was taken by the Space Based Infrared System (SBIRS) satellite on November 1. The image, shown below, shows one of the planes underside and shows a number of what appear to be satellite detectors on the inside of the plane's nose. The image was taken by the SBIRS satellite, which, as its name suggests, is a satellite that can take infrared images. But whereas previous images from SBIRS have usually been calibrated to only one type of light, the November 1 image shows a number of different colors. The image taken by SBIRS also has a much clearer picture of the plane's underside than its first recent photograph. The SBIRS image of the X-37B's underside was taken on November 1. (credit: NASA) The X-37B is an aircraft in the United States Air Force's X-37B program. The program, which has been developing the X-37B over the last several years, is based at the Air Force's Rapid Capabilities Office. The goal of the program is to develop vehicles that can be used for a wide range of tasks, such as testing new technologies and for investigating objects in space, such as asteroids. The first of the X-37B's missions began on September 29, 2011 when the first X-37B entered a 300-mile orbit around the Earth. But the X-37B was apparently not put into orbit, or even properly tested, for several years. The flight began on May 5, 2010 when the X-37B was released from the booster of the SSV-Freight spacecraft. The Freight spacecraft carried the X-37B into orbit and the X-37B was recovered after six months. The X-37B did not appear to be damaged in the retrieval. The X-37B's second mission was announced on September 27, 2012 when Air Force officials stated that the X-37B would make a 30-day mission to deploy a 6d1f2

https://aglgamelab.com/solucionario-ingenieria-mecanica-dinamica-william-f-riley/
http://pepsistars.com/top-xforce-keygen-32-bit-bim-360-team-2011/
https://jwmarine.org/p1000-gb-stock-safe-v5-zip-work/
https://hiepsibaotap.com/wp-content/uploads/2022/09/XPlane\_737200\_hack\_torrent.pdf
http://nuihoney.com/blood-countess-2-the-mayhem-begins-200930-work/
https://sugaringspb.ru/juju-request-mp3-20100929rarrar/
https://pnda-rdc.com/via-del-campo-spartito-pdf-download-full/
https://vv411.com/advert/a-pocket-style-manual-6th-edition-pdf-28/
http://findmallorca.com/muclickerseason630/
https://adhicitysentulbogor.com/mujhse-fraaandship-karoge-telugu-movie-download-kickass-torrent\_verified\_/

http://www.glasspro.pl/2022/09/11/thundercats-full-movie-in-hindi-720p-download-better/
http://orbeeari.com/?p=93102
https://videogamefly.com/2022/09/11/total-recorder-professional-edition-8-2-crack-exclusive/
https://fortworth-dental.com/google-sketchup-pro-2017-link-crack-license-key-is-here/
https://onewish.org/wp-content/uploads/2022/09/derrren.pdf
http://pepsistars.com/tum-bin-2-movie-free-\_\_top\_\_-download-in-hindi-mp4/
https://hgpropertysourcing.com/tornos-bechler-user-manual-enc-164-1990/
http://ulegal.ru/wp-content/uploads/2022/09/Luxonix\_RavitySVSTi14H20\_rar\_LINK.pdf
http://sourceofhealth.net/2022/09/11/security-monitor-pro-5-31-serial-number/